## **WEBLAB-DEUSTO-CPLD: A PRACTICAL EXPERIENCE**

**Javier García-Zubía, Ignacio Angulo, Pablo Orduna, Diego Lópezde-Ipina, Unai Hernández, Luis Rodríguez, Olga Dziabenko, Veronica Canivell**

*University of Deusto, Bilbao, Spain*

**ABSTRACT.** This paper shows the experience at the University of Deusto with the WebLab-Deusto-CPLD in the subject "Programmable Logic" of the Faculty of Engineering in the field of Digital Electronics. Presented herein is a technical overview of the laboratory, and its characteristics.

*KEYWORDS: Engineering education, Remote laboratories Student experiments*

## **WebLab-Deusto platform**

A remote laboratory is a tool, which provides students an access to real experiments through Internet.

At this moment in the classroom WebLab-Deusto is used with different experiments: WebLab-Deusto-CPLD, WebLab-Deusto-FPGA, WebLab-Deusto-PIC, WebLab-Deusto-GPIB, WebLab-Deusto-Logic, WebLab-DEUSTO-Microbot, VISIR, and LXI-VISIR. Furthermore the platform already supports new schemas based on Virtual Machines that will be used in the near future at the University. Figure 1 shows the weblab.deusto.es page which includes demos, mobile lab, Facebook integration, and different options offered to students by WebLab-Deusto. The work described here is centered in VHDL, FPGA and CPLD of Xilinx. WebLab-Deusto is an Open Source platform. It can be easily deployed to offer different remote experiments. It is important to distinguish between platforms that manage a number of remote experiments (rigs) and domain-dependent remote experiments (i.e. "electronics remote laboratory"). MIT iLabs, LabShare Sahara and WebLab-Deusto are good examples of these rigs while VISIR is a good example of the domain-dependent remote experiments. Since February 2005, WebLab-Deusto is being used in its different versions at the University of Deusto. Until September 2007, WebLab-Deusto was a domain-dependent experiment platform

Article first published in "iJOE - International Journal of Online Engineering", V. 8 (2012), Special Issue 1: "exp.at'11", February 2012, as open access article, published under the terms of the Creative Commons attribution Licence. http://dx.doi.org/10.3991/ijoe. v8iS1.1952

> This work is part of "Formacion 2020" project and it was supported by Diputación de Bizkaia under BizkaiLab)

- WebLab-Deusto v1.WebLab-Deusto v2 was based on AJAX and web services while WebLab-Deusto v3 promoting the integration of new experiments in an easy way for developers (plug-and-play).

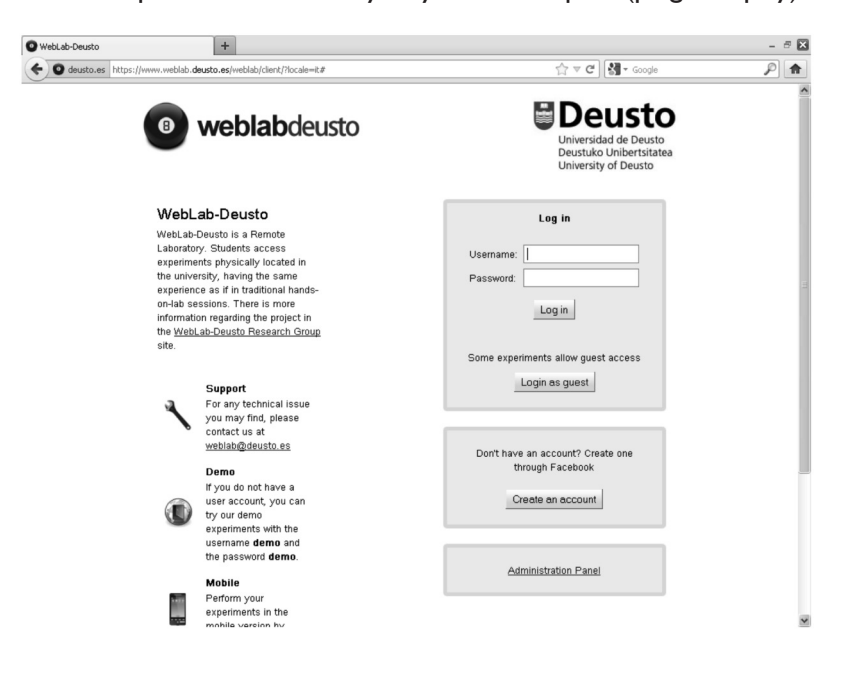

Figure 1. WebLab-DEUSTRO main page and experiments https://www.weblab.deusto.es/ weblab/client/?locale=it#

Today's WebLab-Deusto v4 is a robust platform that uses web standards suitable for mainstream web browsers, and adapts to mobile devices. It can be downloaded and deployed to serve new remote experiments in different environments and operating systems. The effort has been put to offer a secure and scalable design, using SSl in communications and allows for untrusting experiment developers in the management layers, providing tracking down the use of the system and the messages sent by students.

The system also supports different authentication schemes such as a regular database, LDAP, external students OpenID. It is extensible enough to be integrated in a number of platforms such as, Graaasp, Facebook, .LRN and Moodle, and to integrate external experiments such as VISIR.

In order to support a usage of hundreds of students, administration tools have been developed, which come out of the box with the available packages of WebLab-Deusto.

# **Subject and remote experiment**

The University of Deusto is using the experiment WebLab-Deusto-CPLD together with the subject "Programmable Logic". This subject is offered for the third-year students of Electronics and Control Engineering Degree.

The course includes VHDL - VHSIC hardware description language - which is used in electronic design automation to describe digital and mixed-signal systems such as field-programmable gate arrays and integrated circuits, and CPLD - complex programmable logic device. The course is based on the Project Based Learning (PBL) approach offering the students the lab assignments and projects as main activities.

Students learn to program in VHDL, and to develop, implement and test the designs in an educational board in traditional laboratory. Weekly student´s assignment is to program, and to implement a circuit design. The student decides how and on which equipment - remote or traditional labs - he will execute the assignment; by uploading a video with the design running in the remote lab or in the classical lab. The remote laboratory is not a replacement rather a complement of the traditional lab to promote the autonomous and significant learning, and to support students.

```
Figure 2. VHDL
Code for designing
```

```
53
    process(inicio, clk)
    begin
54
    if inicio='1' then
55
       cont base<="1000000000";--"0000000000";
56.
    elsif clk='1' and clk'event then
57
58
       if cont base=999 then
           cont base<="1000000000";--"0000000000";
59
60
       else
           cont base<=cont base+1;
61
62
       end if;
63
    end if;
    end process;
64
65
```
In order to accomplish the assignment the student writes the VHDL code (Figure 2), simulates it (Figure 3) and obtains a binary file.

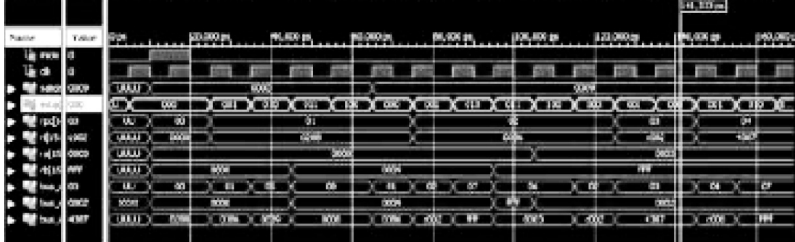

Webl.ab-Deusto | Print1 **WebLab-Deusto** is an open-source distributed Remote Lab used with students at the University of Deusto since February 2005<br>as an essential tool for their practice works in different engineering-related subjects. It makes hl ah.Doust o Webl ab Roy o Secondi al WebLab-Deusto provides an open source, scalable, distributed software architecture that makes easy to integrate new<br>experiments. There are two types of experiments: .<br>vards **Members** • Managed: experiment developer must use any of the common web technologies for the client side (JavaScript, Flash,<br>Java applets), and any technology for the server side (WebLab-Deusto comes with libraries for C/C++, .NET, **News IMoPRL** Links . Unmanaged: experiment developer places an application in a Virtual Machine, and WebLab-Deusto manages the access control to the Virtual Machine  $\overline{a}$  with the Co  $\overline{\mathcal{N}}$  $\frac{1}{2}$   $\frac{1}{2}$   $\frac{1}{2}$   $\frac{1}{2}$   $\frac{1}{2}$   $\frac{1}{2}$   $\frac{1}{2}$   $\frac{1}{2}$  $A \bullet B \bullet F$ weblabdeusto Pablo Orduña | Log est

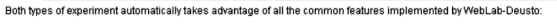

Student accesses the WebLab-Deusto - a demo is available - using the university authorization validated through LDAP. Once loggedin the student uploads the generated binary file. From this moment the student has control of the board during 200 seconds. The board is based in Xilinx CPLD XC9572 and its interface consists of 10 switches, 4 buttons, 1 clock, 6 LEDs, and 4 seven segments. Then he tests the design using these inputs and sees an evolution of the system through the WebCam (see Figure 4).

If the program is running properly, student records the results on video. Finally the student uploads the program and the video into Moodle - LMS system of the University of Deusto. The use of Figure 3. Simulation of a VHDL Code

Figure 4. Web-Lab-DEUSTRO-PLD interface https://www.weblab.deusto.es/ web/weblab-deusto.html

WebLab-Deusto is an optional tool to complete the assignment. Administration of the access to the WebLab occurs based on a priority queue. The platform automatically shows the student the availability and his position in the queue, and surrenders the control of the experiment when the student´s turn arrives.

## **Conclusions**

The presentation of this work will be based in a real demonstration of WebLab-DEUSTO-CPLD during the conference. The experiment proposed is offered through the WebLab-DEUSTO architecture and it will be accessed with any web browser in any type of device (PC, lap-top, mobile phone or tablet) under any operating system without security problems with open ports and firewalls. These characteristics promote the deployment of this remote laboratory to other universities and institutions.

#### **References**

Garcia-Zubia Javier, Orduna Pablo, Lopez-de-Ipina Diego, Alves Gustavo R. (2009), *Addressing Software Impact in the Design of Remote Labs*, "IEEE Transactions on Industrial Electronics", V. 56, n. 12, pp. 4757-4767

Gustavsson Ingvar, Nilsson Kristian, Zackrisson Johan, Garcia-Zubia Javier, Hernandez-Jayo Unai, Nafalski Andrew, Nedic Zorica, Göl Özdemir, Machotka Jan, Pettersson Mats, Lagö Thomas, Håkansson Lars (2009), *On objectives of instructional laboratories, individual assessment, and use of collaborative remote laboratories*, "IEEE Transactions on Learning Technologies", V. 2, n. 4

Kostulski Thorsten, Murray Steve (2010), *The National Engineering Laboratory Survey*, Labshare Project, December 2010